Concurrency and **Synchronisation** 

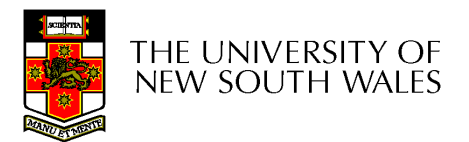

## Learning Outcomes

- Understand concurrency is an issue in operating<br>systems and multithreaded annlications systems and multithreaded applications
- Know the concept of a *critical region*.
- Understand how mutual exclusion of critical<br>Fegions can be used to solve concurrency is regions can be used to solve concurrency issues
	- –Including how mutual exclusion can be implemented<br>correctly and efficiently correctly and efficiently.
- Be able to identify and solve a *producer*<br>consumer hounded buffer problem consumer bounded buffer problem.
- Understand and apply standard synchronisation<br>• primitives to solve synchronisation problems primitives to solve synchronisation problems.

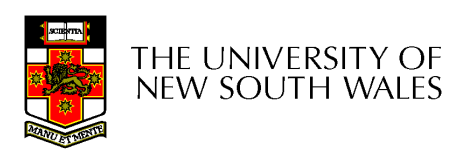

## **Textbook**

•Sections 2.3 & 2.5

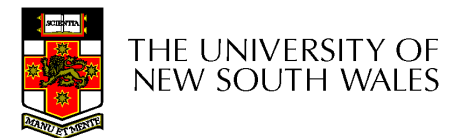

#### Making Single-Threaded Code Multithreaded

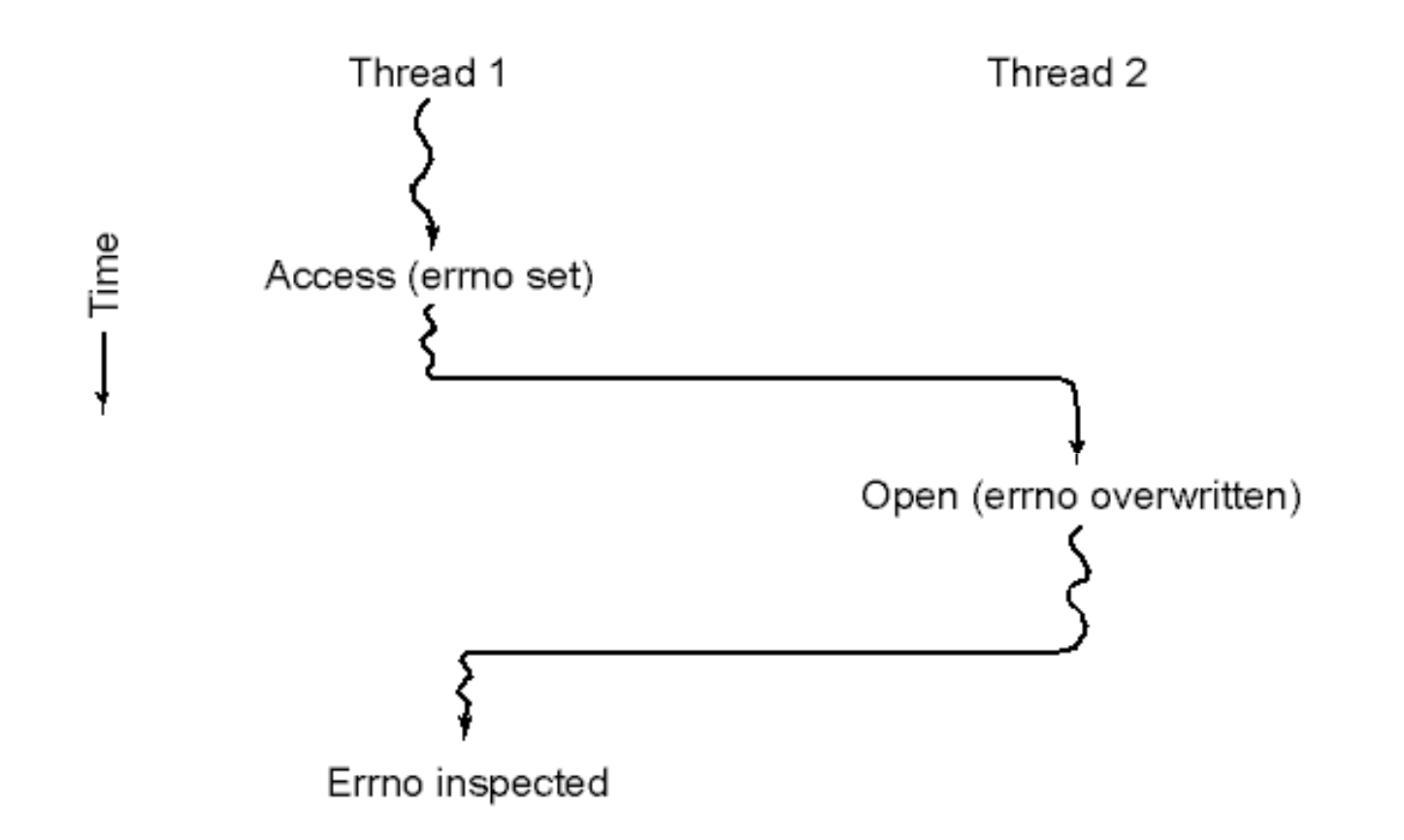

#### Conflicts between threads over the use of a global variable

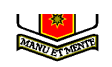

## Inter- Thread and Process Communication

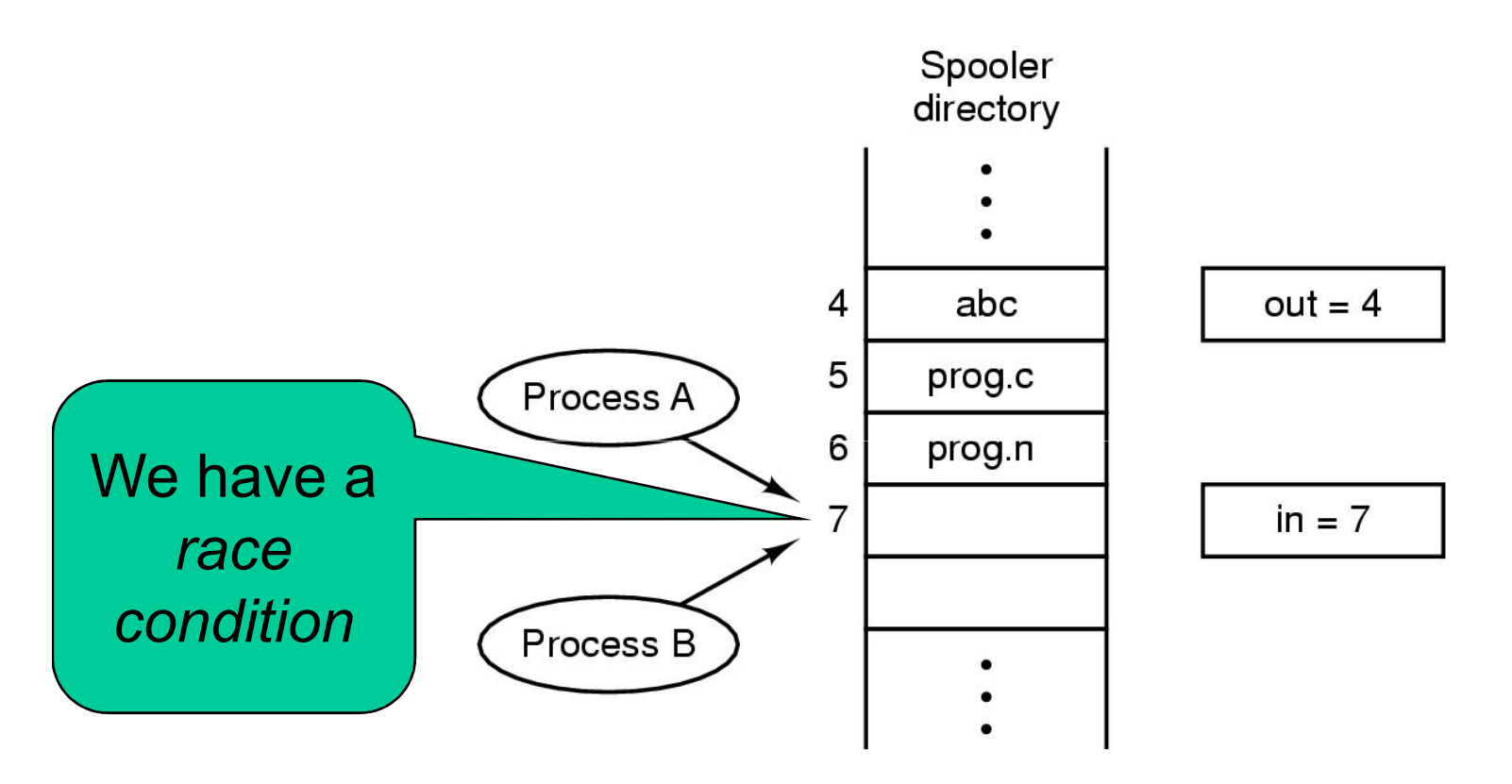

Two processes want to access shared memory at same time

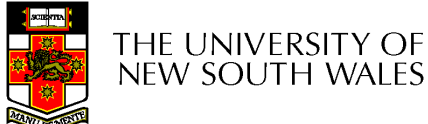

## Critical Region

- We can control access to the shared<br>resource by controlling access to the resource by controlling access to the code that accesses the resource.
- $\Rightarrow$  A *critical region* is a region of code where shared resources are accessed. shared resources are accessed.

–Variables, memory, files, etc...

• Uncoordinated entry to the critical region<br>results in a race condition results in a race condition

 $\Rightarrow$  Incorrect behaviour, deadlock, lost work,...

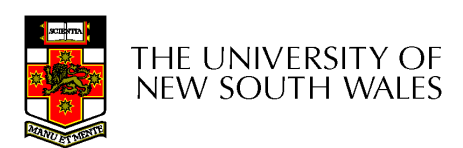

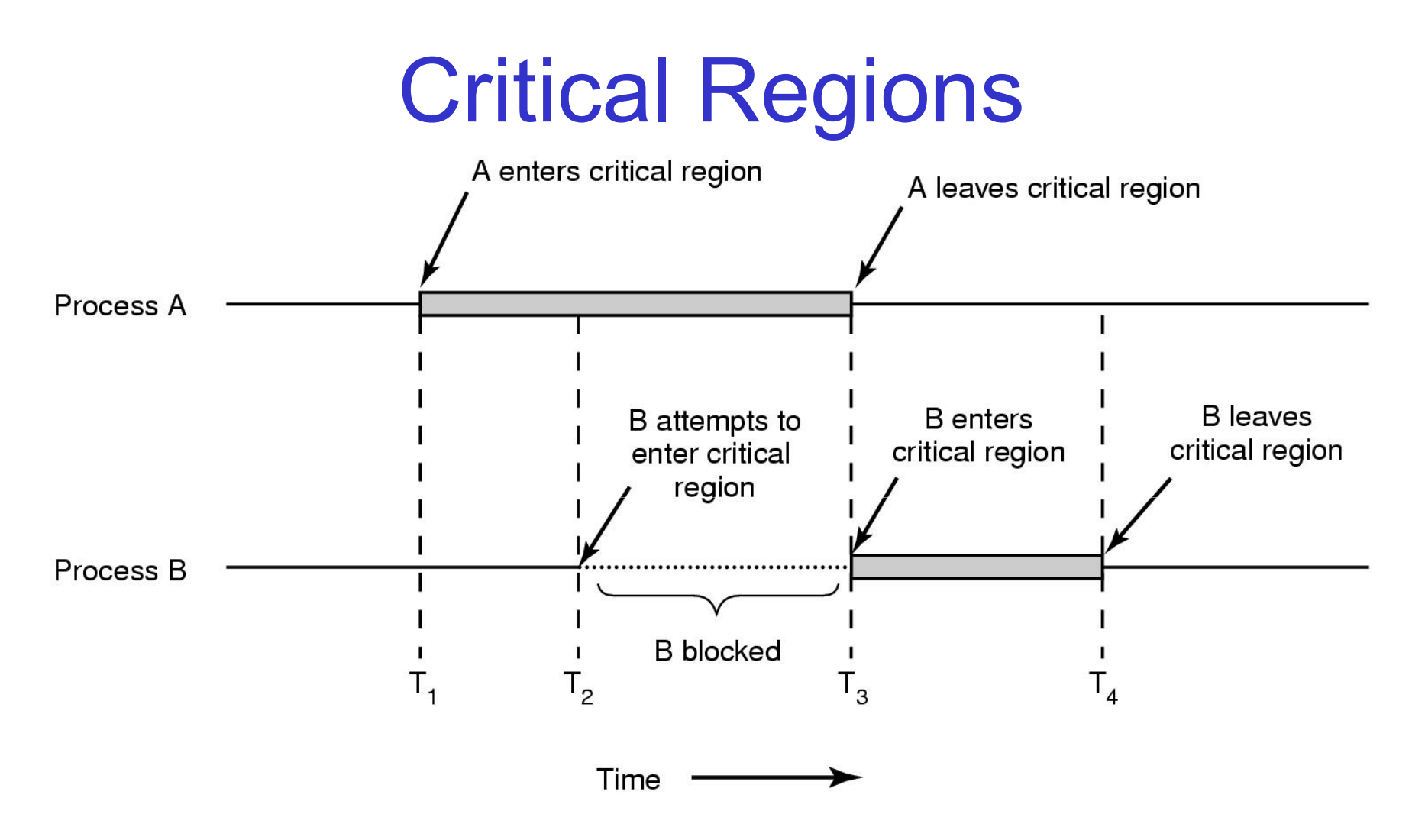

#### Mutual exclusion using critical regions

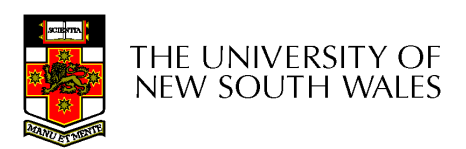

## Example critical sections

```
struct node {int data;
struct node *next;};
struct node *head;void init(void)\{head = NULL;}
```
 $\bullet$  Simple last-in-first-out queue implemented as a linked list.

```
void insert(struct *item){item->next = head;
  head = item;}
```

```
struct node *remove(void){struct node *t;t = head;

if (t != NULL) {
head = head->next;}
return t;}
```
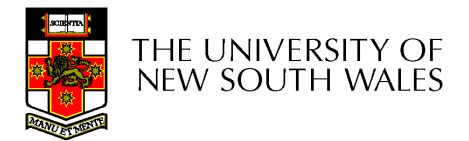

## Example critical sections

```
struct node {int data;
struct node *next;};
struct node *head;void init(void)\{head = NULL;}
```

```
• Critical sections
```

```
void insert(struct *item){it=>next = head;
  head = item;}struct node *remove(void){struct node *t;t = head;
if (t != NULL) {
head = head->next;}
```
return t;

}

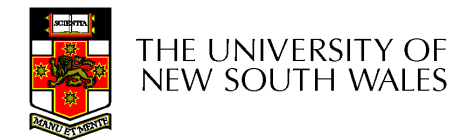

# Critical Regions

Also called critical sections

Conditions required of any solution to the criticalregion problem

- Mutual Exclusion:
	- 0 No two processes simultaneously in critical region
- No assumptions made about speeds or numbers of ● CPUs
- **•** Progress  $\bullet$ 
	- $\bullet$  No process running outside its critical region may block 0 another process
- $\bullet$  Bounded
	- No process must wait forever to enter its critical region0

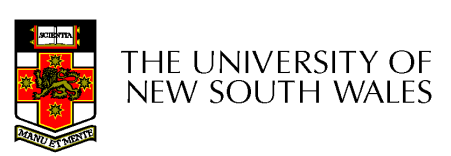

## A solution?

- A lock variable
	- –If lock  $== 1$ ,
		- somebody is in the critical section and we must wait
	- –If lock  $== 0$ ,
		- nobody is in the critical section and we are free to and we are free to enter

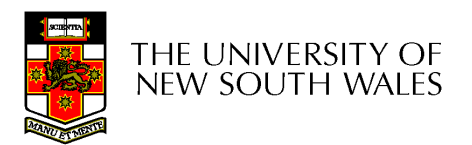

## A solution?

```
while(TRUE) {while(lock == 1);
  lock = 1;critical();lock = 0non critical();
}
```

```
while(TRUE) {while(lock == 1);
  lock = 1;critical();lock = 0non critical();
}
```
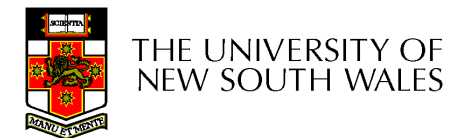

# A problematic execution sequence

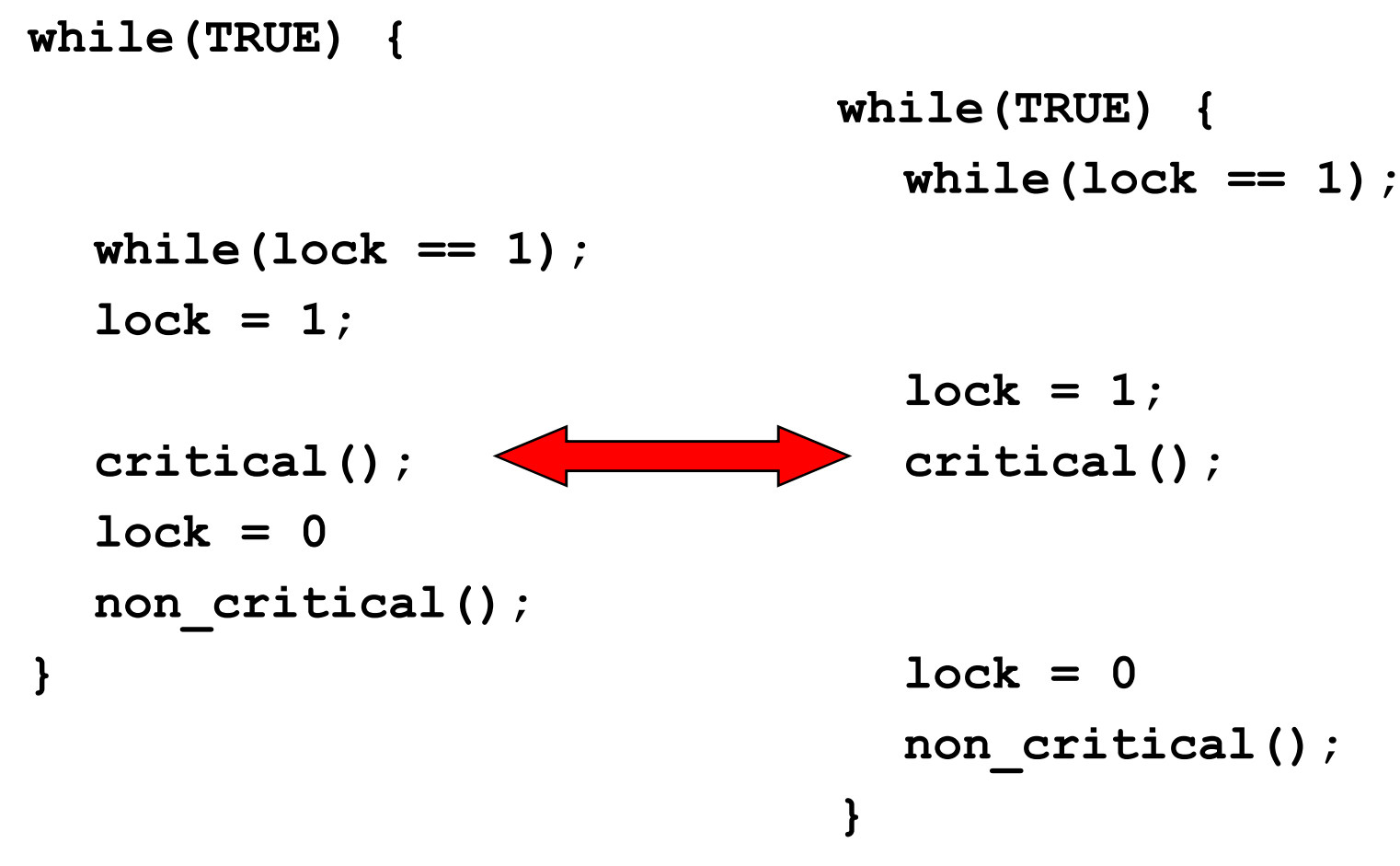

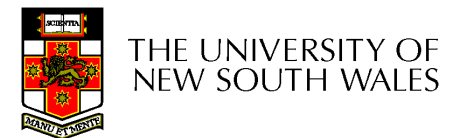

## **Observation**

- •Unfortunately, it is usually easier to show something does not work, than it is to prove that it does work.
	- –- Ideally, we'd like to prove, or at least informally demonstrate, that our solutions work.

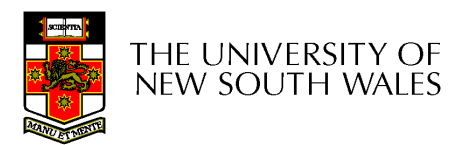

## Mutual Exclusion by Taking Turns

```
while (TRUE) {
                                         while (TRUE) {
   while (turn != 0) /* loop */;
                                             while (turn != 1) /* loop */;
   critical_region();
                                             critical region();
   turn = 1;
                                             turn = 0:
   noncritical_region();
                                             noncritical_region();
\}(a)(b)
```
Proposed solution to critical region problem(a) Process 0. (b) Process 1.

THE UNIVERSITY OF **NEW SOUTH WALES** 

## Mutual Exclusion by Taking Turns

- Works due to *strict alternation* 
	- and the state of the Each process takes turns
- $\bullet$  Cons
	- **Links of the Company** – Busy waiting
	- **Links of the Company** Process must wait its turn even while the other process is doing something else.
		- With many processes, must wait for everyone to have a turn
			- Does not guarantee progress if a process no longer needs a<br>time turn.
		- Poor solution when processes require the critical section at<br>cliffering rates differing rates

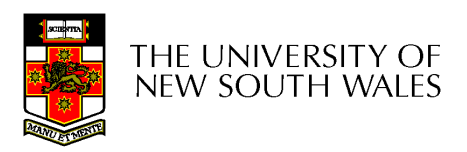

## Peterson's Solution

•See the textbook

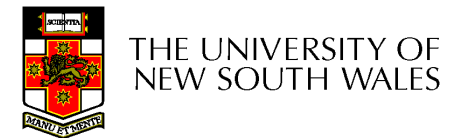

# Mutual Exclusion by Disabling **Interrupts**

- Before entering a critical region, disable interrupts
- After leaving the critical region, enable interrupts
- Pros
	- and the state of the simple
- Cons
	- –Only available in the kernel
	- **Links of the Company**  Blocks everybody else, even with no contention
		- Slows interrupt response time
	- **Links of the Company** Does not work on a multiprocessor

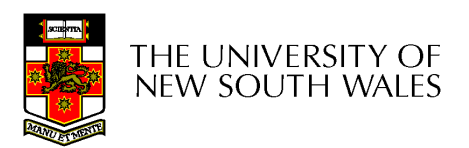

## Hardware Support for mutual exclusion

- Test and set instruction
	- and the state of the Can be used to implement lock variables correctly
		- It loads the value of the lock
		- If lock  $== 0$ ,
			- set the lock to 1
			- return the result 0 we acquire the lock
		- If lock == 1
			- return 1 another thread/process has the lock
	- and the state of the Hardware guarantees that the instruction executes atomically.
		- Atomically: As an indivisible unit.

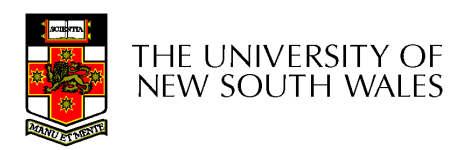

## Mutual Exclusion with Test-and-Set

enter region: **TSL REGISTER, LOCK** copy lock to register and set lock to 1 **CMP REGISTER.#0** was lock zero? if it was non zero, lock was set, so loop JNE enter region RET | return to caller; critical region entered

leave region: MOVE LOCK,#0 RET | return to caller

store a 0 in lock

#### Entering and leaving a critical region using the TSL instruction

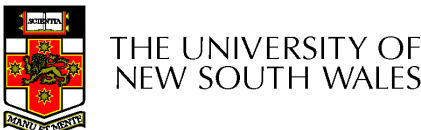

## Test-and-Set

- Pros
	- –Simple (easy to show it's correct)
	- **Links of the Company** Available at user-level
		- To any number of processors
		- To implement any number of lock variables
- • Cons
	- **Links of the Company** Busy waits (also termed a spin lock)
		- Consumes CPU
		- Livelock in the presence of priorities
			- If a low priority process has the lock and a high priority process attempts to get it, the bigh priority process will busy wait attempts to get it, the high priority process will busy-wait forever.
		- Starvation is possible when a process leaves its critical<br>section and more than one process is waiting section and more than one process is waiting.

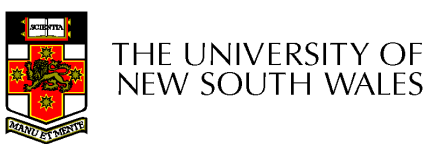

# Tackling the Busy-Wait Problem

- •Sleep / Wakeup
	- –The idea
		- When process is waiting for an event, it calls sleep to block, instead of busy waiting.
		- The the event happens, the event generator<br>(coether recesse) sells wekens to unblack the (another process) calls wakeup to unblock the sleeping process.

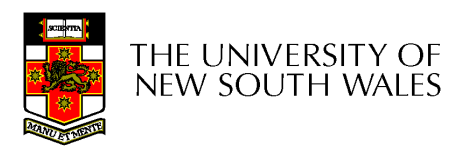

# The Producer-Consumer Problem

- Also called the *bounded buffer* problem
- A producer produces data items and stores the items in a buffer items in a buffer
- A consumer takes the items out of the buffer and<br>consumes them consumes them.

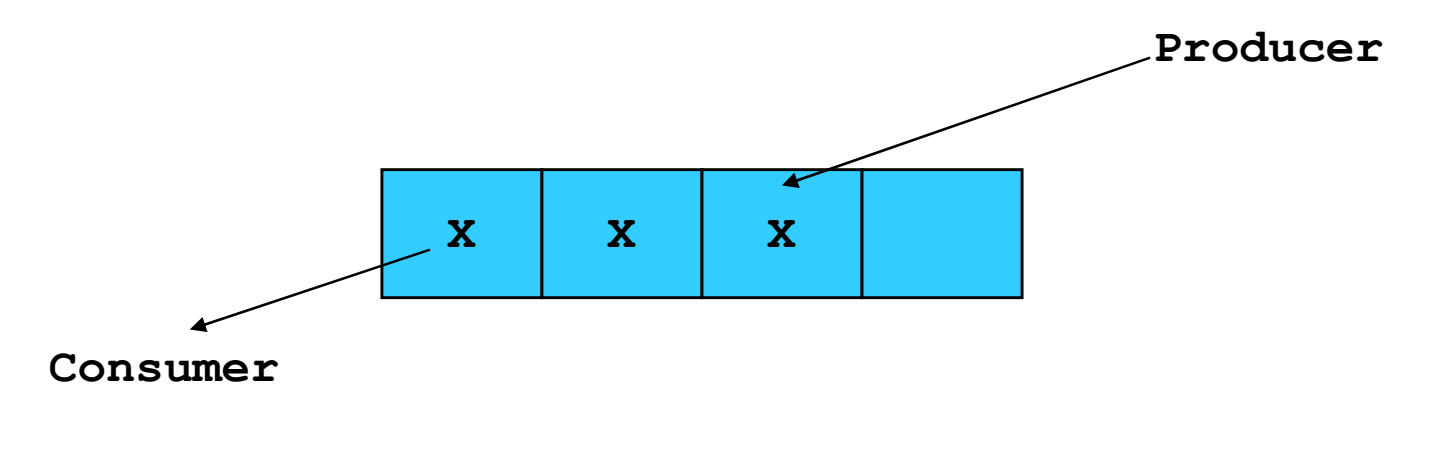

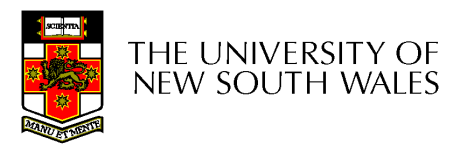

## **Issues**

- We must keep an accurate count of items in buffer  $\bullet$ 
	- – Producer
		- can sleep when the buffer is full,
		- and wakeup when there is empty space in the buffer
			- The consumer can call wakeup when it consumes the first entry of the first entry of the full buffer
	- – Consumer
		- Can sleep when the buffer is empty
		- And wake up when there are items available
			- Producer can call wakeup when it adds the first item to the buffer

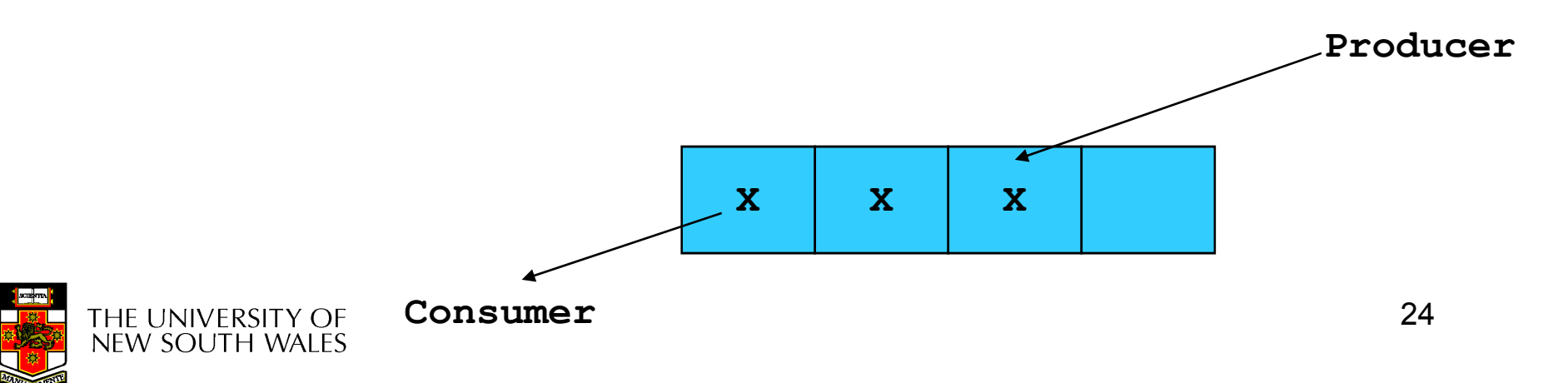

## Pseudo-code for producer and consumer

```
int count = 0;
#define N 4 /* buf size */while(TRUE) {prod() {while(TRUE) {item = produce()if (count == N)
                              con() {if (count == 0)
                                           sleep();
                                     remove item();
                                     count--;sleep();
      insert item();
      count++;if (count == 1)wakeup(con);}if (count == N-1)
                                           wakeup(prod);}}
```
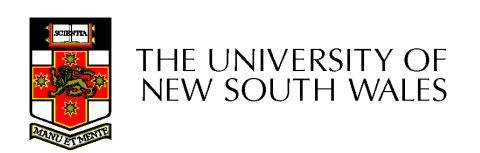

}

## Problems

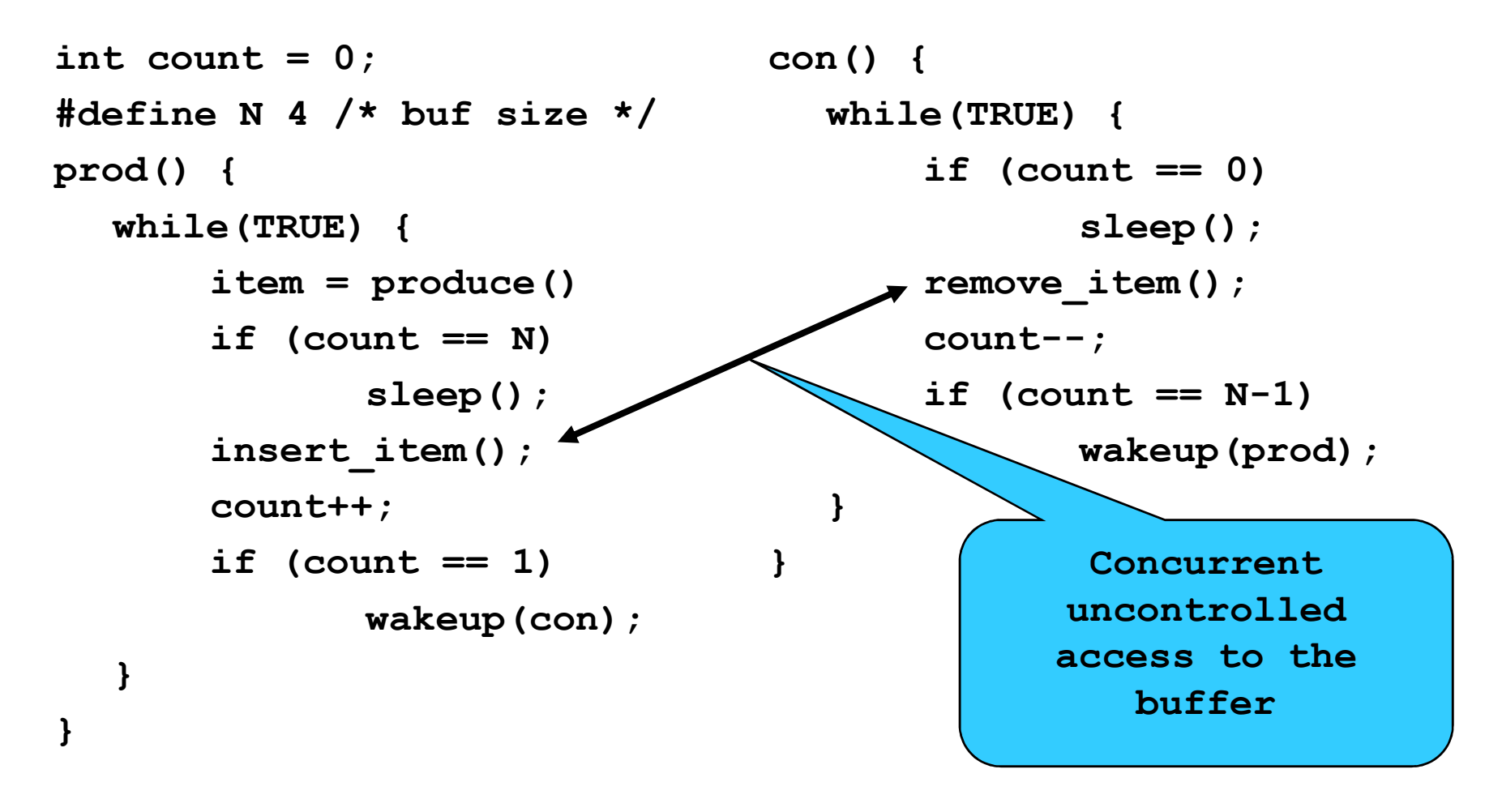

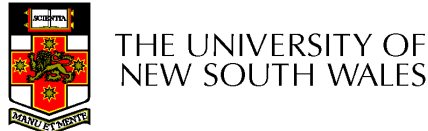

## Problems

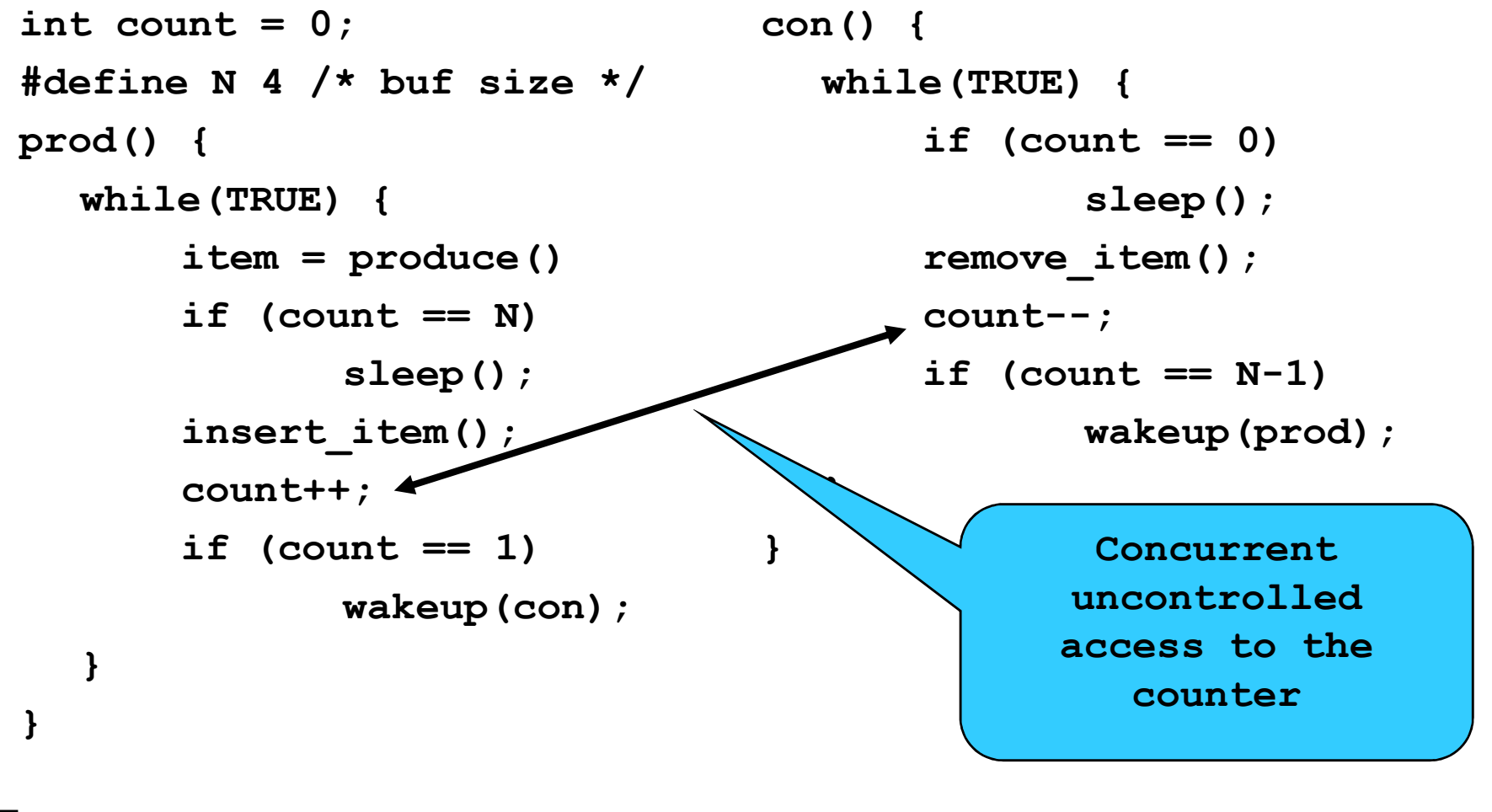

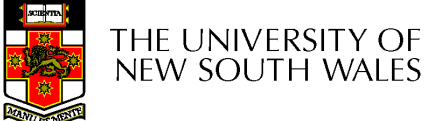

## Proposed Solution

• Lets use a locking primitive based on testand-set to protect the concurrent access

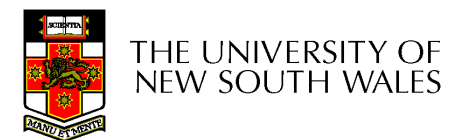

## Proposed solution?

}

}

```
int count = 0;
#define N 4 /* buf size */prod() {while(TRUE) {item = produce()if \text{(count == N)}sleep();
       acquire_lock()insert item();
       count++;release_lock()if (count == 1)wakeup(con);}
```

```
con() {while(TRUE) {if (count == 0)
             sleep();
      acquire_lock()remove item();
      count--;release_lock();if (count == N-1)
             wakeup(prod);
```
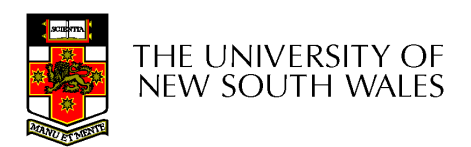

}

#### Problematic execution sequence

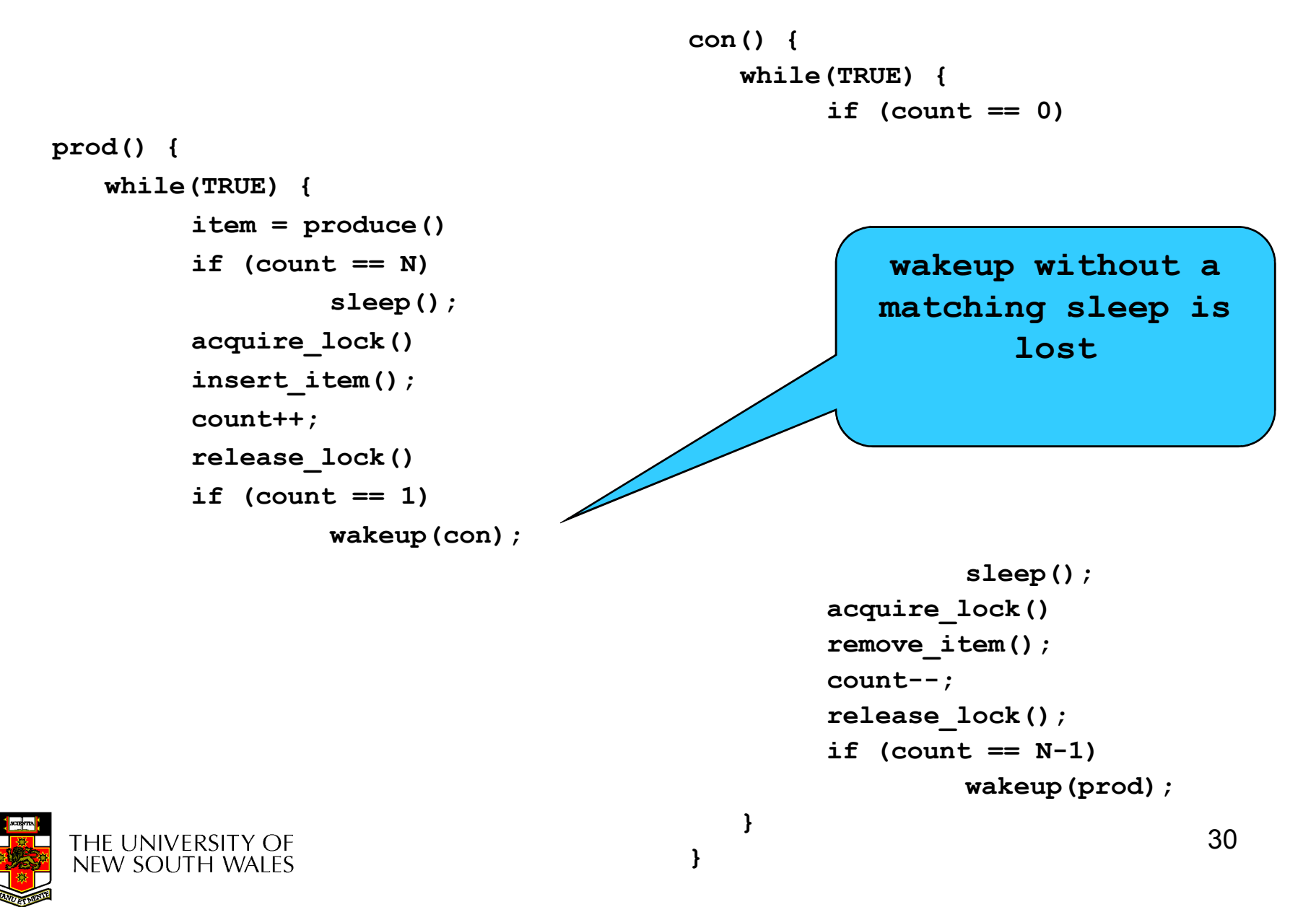

## Problem

- •The test for some condition and actually<br>aging to close poods to be atomic. going to sleep needs to be atomic
- •The following does not work

```
acquire_lock()
if (count == N)sleep();
release_lock()
```
#### The lock is held while asleep  $\Rightarrow$  count will<br>never change never change

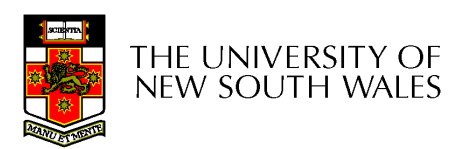

## **Semaphores**

- • Dijkstra (1965) introduced two primitives that are more powerful than simple sleep and wakeup alone.
	- – $-$  P(): *proberen,* from Dutch *to test.*
	- –V(): verhogen, from Dutch to increment.
	- –Also called wait & signal, down & up.

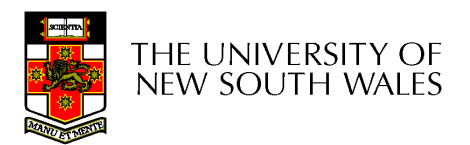

## How do they work

- If a resource is not available, the corresponding<br>example the sleaks any presence weiting for the re semaphore blocks any process waiting for the resource
- Blocked processes are put into a process queue<br>maintained by the corrections (avaida buoy weiting maintained by the semaphore (avoids busy waiting!)
- When a process releases a resource, it signals this by means of the semaphore
- Signalling resumes a blocked process if there is any
- Wait and signal operations cannot be interrupted
- $\bullet$  Complex coordination can be implemented by multiple semaphores

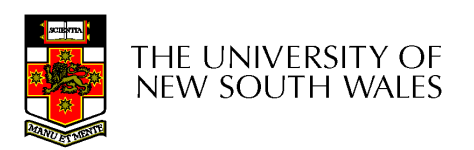

## Semaphore Implementation

- Define a semaphore as a record typedef struct {int count; struct process \*L;} semaphore;
- Assume two simple operations:
	- and the state of the  $-$  sleep suspends the process that invokes it.
	- **Links of the Company** - wakeup( $P$ ) resumes the execution of a blocked process P.

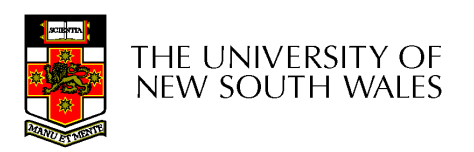

```
• Semaphore operations now defined as <br>……
       wait(S):S.count--;if (S.count < 0) {
                          add this process to S.L;<br>-
                          sleep;}signal(S): S.count++;if (S.count \leq 0) {
                          remove a process P from S.L;<br>wakeun(P):
                          wakeup(P);}
```
• Each primitive is atomic

Semaphore as a General Synchronization Tool

- Execute  $B$  in  $P_j$  only after A executed in  $P_j$
- Use semaphore *count* initialized to 0
- •Code:

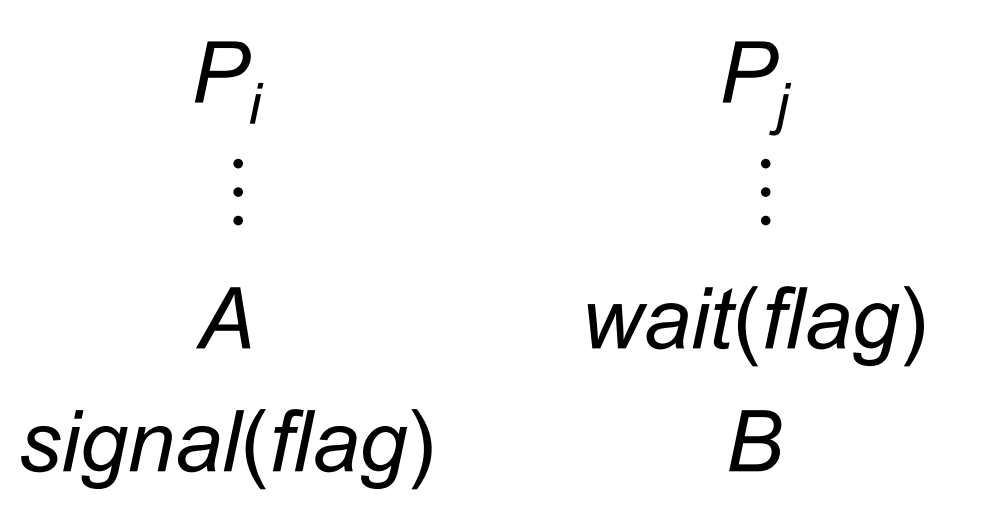

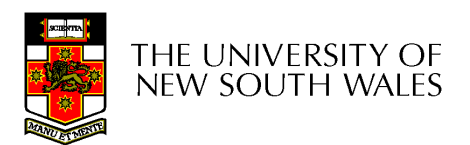

## Semaphore Implementation of a **Mutex**

• Mutex is short for Mutual Exclusion

```
–Can also be called a lock
semaphore mutex;
```

```
<code>mutex.count = 1; /* initialise mutex */</code>
```

```
wait(mutex); \frac{1}{x} enter the critcal region \frac{x}{x}
```

```
Blahblah();
```
signal(mutex);  $\prime\star$  exit the critical region  $\star\prime$ 

Notice that the initial count determines how many waits can progress before blocking and requiring a signal  $\Rightarrow$  mutex.count initialised as 1

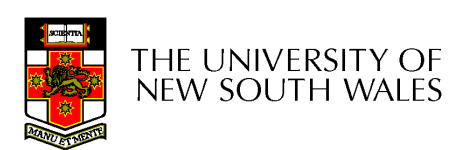

#define  $N = 4$ 

semaphore mutex =  $1$ ;

/\* count empty slots \*/semaphore empty =  $N$ ;

/\* count full slots \*/semaphore full = 0;

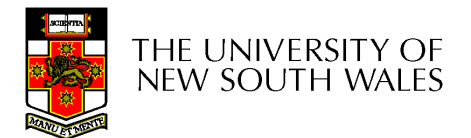

}

```
prod() {while(TRUE) {item = produce()wait(empty);wait(mutex)
insert_item();signal(mutex);
       signal(full);
  }}
```
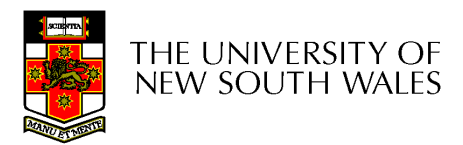

}

```
prod() {while(TRUE) {item = produce()wait(empty);wait(mutex)
insert_item();signal(mutex);
       signal(full);
  }}
```
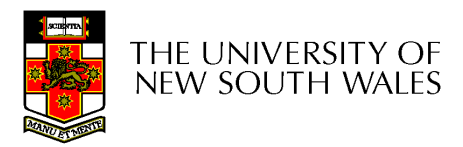

}

```
prod() {while(TRUE) {item = produce()wait(empty);wait(mutex)
insert_item();signal(mutex);
       signal(full);
  }}
```
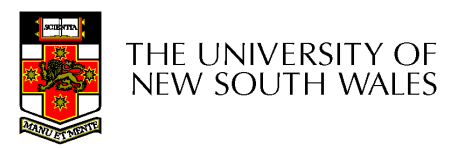

}

```
prod() {while(TRUE) {item = produce()wait(empty);wait(mutex)
insert_item();signal(mutex);
       signal(full);
  }}
```
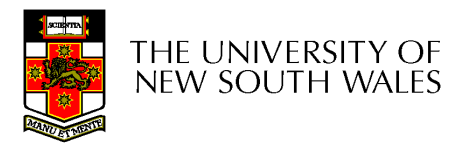

## Summarising Semaphores

- •Semaphores can be used to solve a variety of concurrency problems
- However, programming with then can be a error-prone
	- –E.g. must signal for every wait for mutexes
		- Too many, or too few signals or waits, or signals and waits in the wrong order, can have catastrophic results

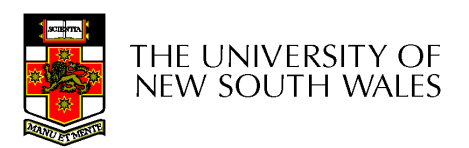

# **Monitors**

- To ease concurrent programming, Hoare (1974) proposed monitors.
	- and the state of the A higher level synchronisation primitive
	- **Links of the Company** Programming language construct
- Idea
	- **Links of the Company** A set of procedures, variables, data types are<br>around in a special kind of module a monitor grouped in a special kind of module, a monitor.
		- Variables and data types only accessed from within the monitor
	- –Only one process/thread can be in the monitor at any and time one time
		- Mutual exclusion is implemented by the compiler (which<br>should be less error prope) should be less error prone)

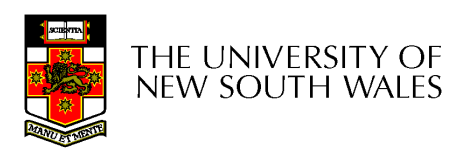

## **Monitor**

• When a thread calls a monitor procedure that has a thread already inside, it is queued and it sleeps until the current thread exits the monitor.

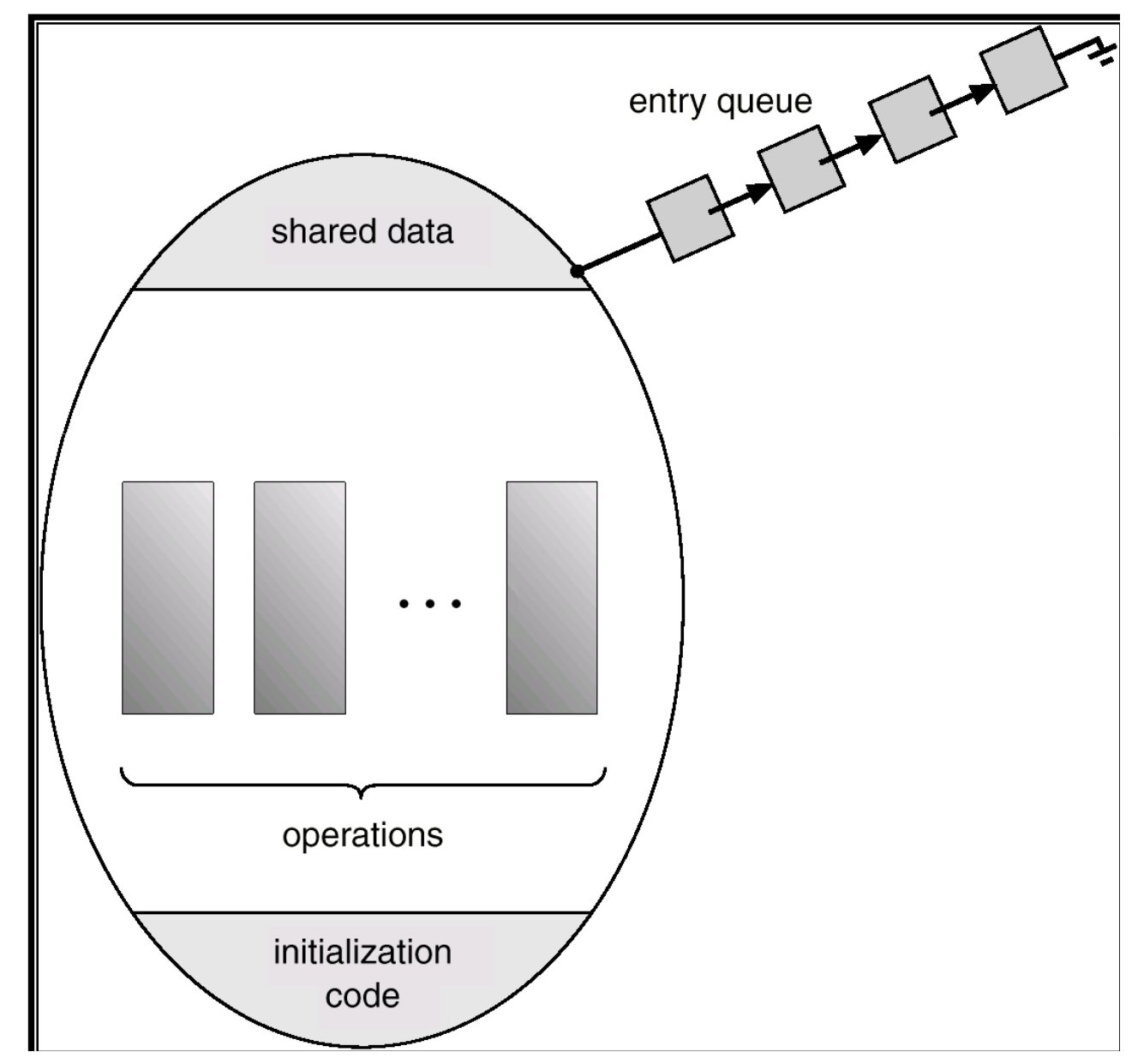

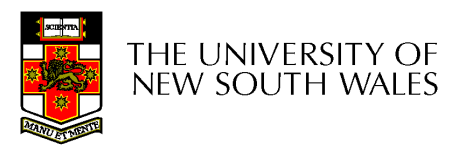

## **Monitors**

monitor example integer  $i$ ; condition  $c$ ;

procedure producer();

end;

 $\bullet$ 

procedure consumer();

end; end monitor;

Example of a monitor

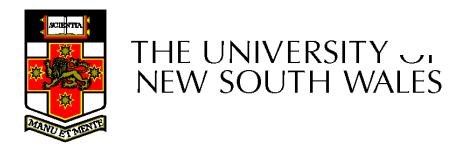

## Simple example

```
monitor counter {int count;procedure inc() {count = count + 1;
  }procedure dec() {count = count -1;
  }}
```
Note: "paper" language

- Compiler guarantees only one thread can be active in the monitor at any one time
- Easy to see this<br>Provides mutual provides mutual exclusion
	- –No race condition on count.

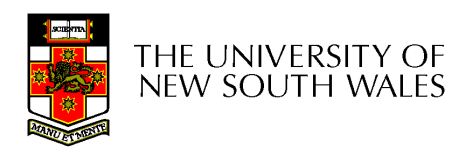

# How do we block waiting for an event?

- •We need a mechanism to block waiting for<br> an event (in addition to ensuring mutual exclusion)
	- –– e.g., for producer consumer problem when buffer is empty or full
- •Condition Variables

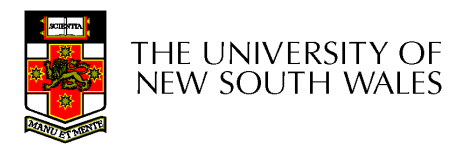

## Condition Variable

• To allow a process to wait within the monitor, a **condition** variable must be declared, as

#### condition x, y;

- Condition variable can only be used with the operations wait and signal.
	- -

- The operation<br> **x.wait();**<br>
means that the process invoking this operation is suspended until<br>
another process invokes<br> **x.signal();**<br>
- The **x.signal** operation resumes exactly one suspended process. If<br>
no process is

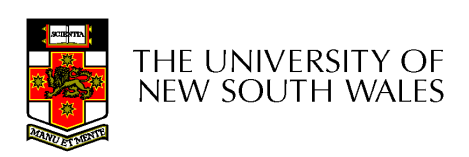

## Condition Variables

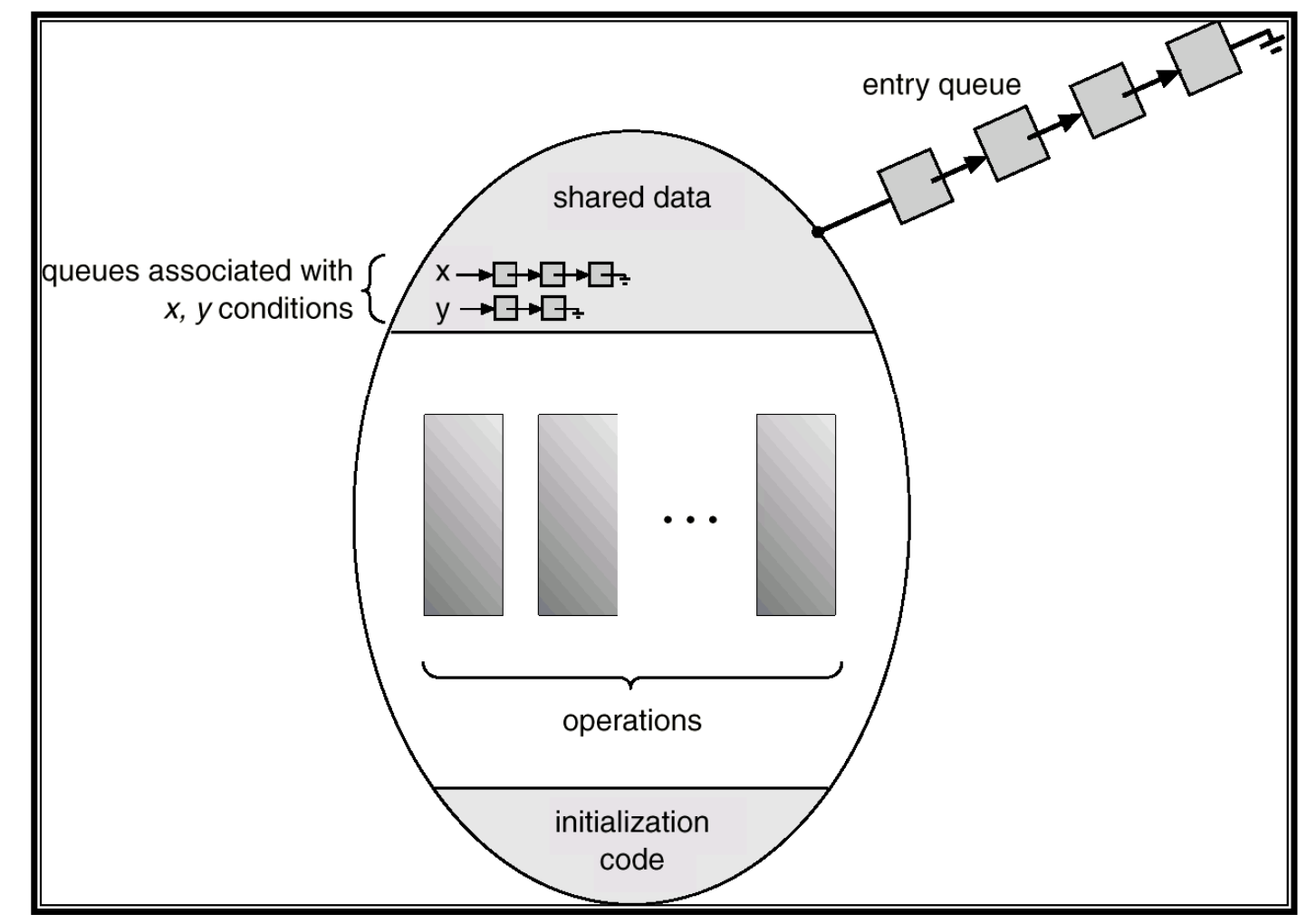

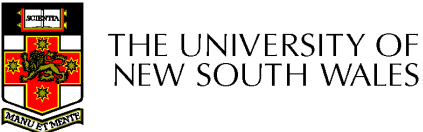

## **Monitors**

```
monitor ProducerConsumer
     condition full, empty;
     integer count;
     procedure insert(item: integer);
     begin
           if count = N then wait(full);
           insert\_item(item);count := count + 1;if count = 1 then signal(empty)
     end:
     function remove: integer;
     begin
           if count = 0 then wait(empty);
           remove = remove item;
           count := count - 1;
           if count = N - 1 then signal(full)
     end:
     count := 0:
end monitor:
```
procedure producer; begin while true do begin  $item = produce_t$ ProducerConsumer.insert(item) end end; procedure consumer; begin while *true* do begin  $item = Producer Consumer. remove;$ consume *item(item)* end end:

#### •Outline of producer-consumer problem with monitors

- –only one monitor procedure active at one time
- –buffer has N slots

## OS/161 Provided Synchronisation **Primitives**

- Locks
- •**Semaphores**
- •Condition Variables

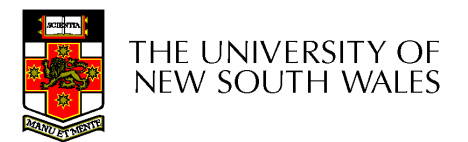

## Locks

• Functions to create and destroy locks

struct lock \*lock create(const char \*name); void lock destroy(struct lock \*);

- •Functions to acquire and release them
- void lock acquire(struct lock \*); void lock\_release(struct lock \*);

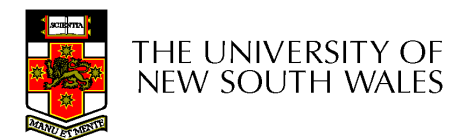

## Example use of locks

```
int count;struct lock *count lock
main() {count = 0;
  count lock =lock create("count
  lock");if (count_lock == NULL)panic("I'm dead");
  stuff();}
```

```
procedure inc() {lock acquire(count lock);
  count = count + 1;
  lock release(count lock);
}procedure dec() {lock acquire(count lock);
  count = count -1;
  lock release(count lock);
}
```
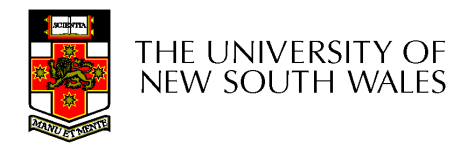

## Semaphores

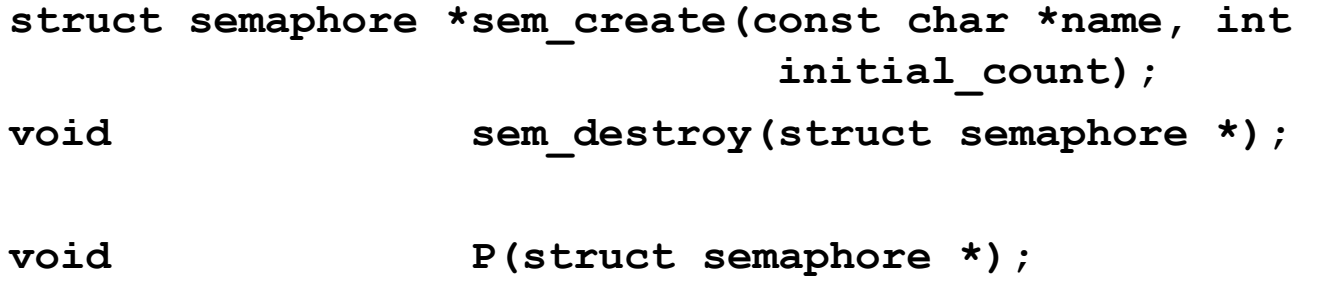

void  $V(\text{struct semaphore *})$  ;

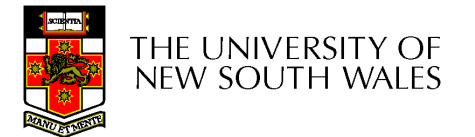

## Example use of Semaphores

}

```
int count;struct semaphore *count_mutex;main() {count = 0;
  count mutex =sem create("count",
                    1);if (count mutex == NULL)
      panic("I'm dead");
  stuff();}
```

```
procedure inc() {P(count_mutex);count = count + 1;
  V(count mutex);
}procedure dec() {
```

```
P(count_mutex);count = count -1;
V(count mutex);
```
THE UNIVERSITY OF **NEW SOUTH WALES** 

## Condition Variables

```
struct cv *cv create(const char *name);
void cv destroy(struct cv *);
```
- void cv wait(struct cv \*cv, struct lock \*lock);
	- Releases the lock and blocks
	- Upon resumption, it re-acquires the lock
		- Note: we must recheck the condition we slept on
- void cv signal(struct cv \*cv, struct lock \*lock);
- 
- void cv\_broadcast(struct cv \*cv, struct lock \*lock);
	- Wakes one/all, does not release the lock
	- First "waiter" scheduled after signaller releases the lock will re-<br>acquire the lock acquire the lock

Note: All three variants must hold the lock passed in.

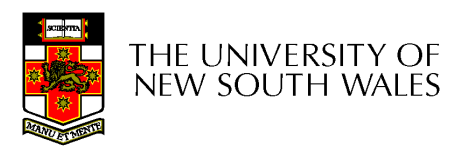

## Condition Variables and Bounded **Buffers**

Non-solutionlock acquire (c lock) if (count  $== 0$ ) sleep(); remove item(); count--;lock release(c lock);

#### **Solution**

```
lock acquire (c lock)
while (count == 0)
  cv wait(c cv, c lock);
remove item();
count--;lock release(c lock);
```
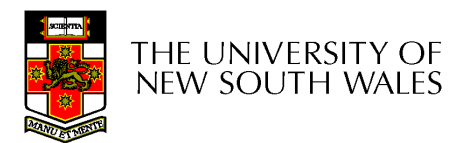

## A Producer-Consumer Solution Using OS/161 CVs

}

```
int count = 0;

#define N 4 /* buf size */prod() {
while(TRUE) {
item = produce()lock aquire(1)

while (count == N)cv\_wait(f,l) ;
        insert_item(item);count++;
if (count == 1)\texttt{cv\_signal} (e,l);
        lock release()
   }}
```

```
con() {
while(TRUE) {
lock_acquire(l)
while (count == 0) cv\_wait(e, l) ;

item = remove_item();count--;
if (count == N-1)\texttt{cv\_signal} (f,l);
        lock release(1);
        consume(item); }
```
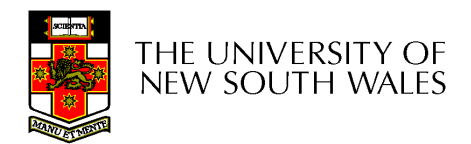

- Philosophers eat/think
- Eating needs 2 forks
- Pick one fork at a time
- How to prevent deadlock

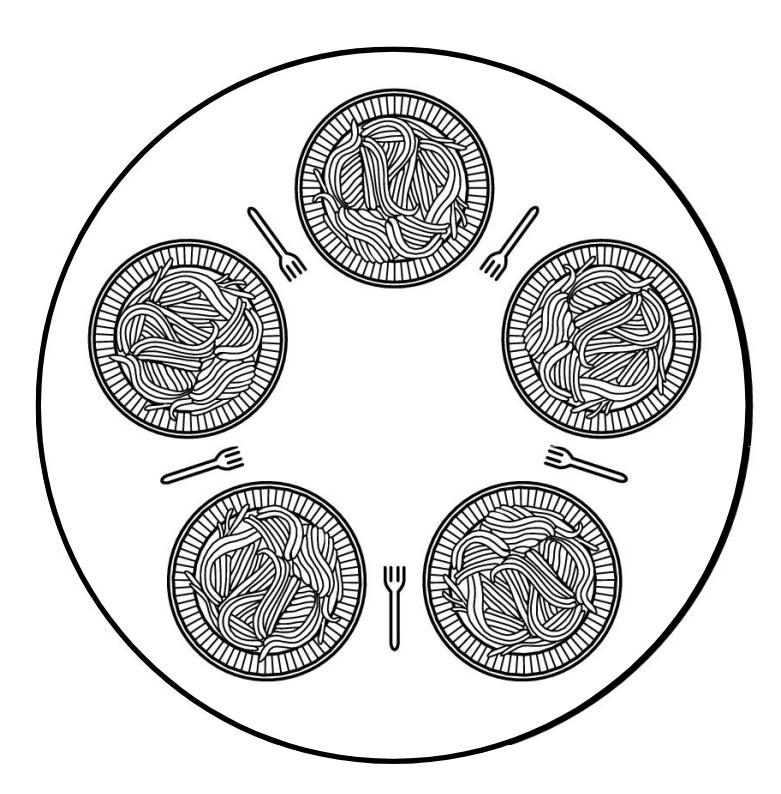

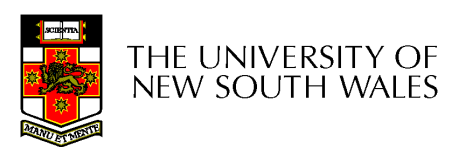

#define N 5  $(i+N-1)\%N$ #define LEFT #define RIGHT  $(i+1)\%N$ #define THINKING  $\Omega$ #define HUNGRY 1. #define EATING  $\mathcal{P}$ typedef int semaphore; int state[N]; semaphore mutex =  $1$ : semaphore s[N]; void philosopher(int i)  $\{$ while  $(TRUE)$  {  $think()$ ; take  $forks(i)$ ;  $eat(),$ put\_forks(i);

 $/*$  number of philosophers  $*/$ /\* number of i's left neighbor \*/ /\* number of i's right neighbor \*/ /\* philosopher is thinking  $*/$ /\* philosopher is trying to get forks \*/ /\* philosopher is eating  $*/$ /\* semaphores are a special kind of int  $*/$ /\* array to keep track of everyone's state \*/ /\* mutual exclusion for critical regions \*/  $/*$  one semaphore per philosopher  $*/$ /\* i: philosopher number, from 0 to  $N-1$  \*/

 $/*$  repeat forever  $*/$ 

/\* philosopher is thinking  $*/$ 

/\* acquire two forks or block \*/

/\* yum-yum, spaghetti \*/

/\* put both forks back on table \*/

Solution to dining philosophers problem (part 1)

```
#define N<sub>5</sub>
```
 $/*$  number of philosophers  $*/$ 

```
void philosopher(int i)
\{
```

```
while (TRUE) {
    think();
     take_fork(i);
     take_fork((i+1) % N);
     eat();put\_fork(i);put fork((i+1) % N);
```
/\* i: philosopher number, from 0 to 4  $*/$ 

/\* philosopher is thinking  $*/$ 

```
/* take left fork */
```

```
/* take right fork; % is modulo operator */
```

```
/* yum-yum, spaghetti */
```

```
/* put left fork back on the table */
```

```
/* put right fork back on the table */
```
#### A nonsolution to the dining philosophers problem

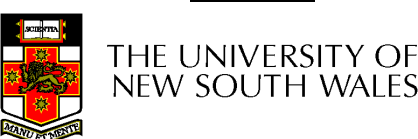

ł

```
/* i: philosopher number, from 0 to N-1 */
void take forks(int i)
    down(&mutex):
                                       /* enter critical region */state[i] = HUNGRY;
                                       /* record fact that philosopher i is hungry */
    test(i);
                                       /* try to acquire 2 forks *//* exit critical region */up(Rmutex):
                                      /* block if forks were not acquired */
    down(&s[i]);
void put_forks(i)
                                       /* i: philosopher number, from 0 to N-1 */
\mathbf{1}down(&mutex);
                                       /* enter critical region */state[i] = THINKING;/* philosopher has finished eating */test(LEFT);
                                      /* see if left neighbor can now eat *//* see if right neighbor can now eat */test(RIGHT);
                                       /* exit critical region */up(Rmutex);
\}/* i: philosopher number, from 0 to N-1 */
void test(i)
    if (state[i] == HUNGRY && state[LEFT] != EATING && state[RIGHT] != EATING) {
         state[i] = EATING;
         up(8s[i]);
```
Solution to dining philosophers problem (part 2)

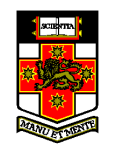

## The Readers and Writers Problem

- Models access to a database
	- E.g. airline reservation system
	- –Can have more than one concurrent reader
		- To check schedules and reservations
	- –Writers must have exclusive access
		- To book a ticket or update a schedule

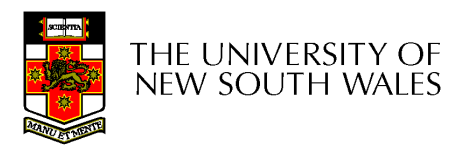

## The Readers and Writers Problem

```
typedef int semaphore;
                                      /* use your imagination */semaphore mutex = 1;
                                      /* controls access to 'rc' */
semaphore db = 1;
                                      \prime\star controls access to the database \star\primeint rc = 0:
                                      /* # of processes reading or wanting to */void reader(void)
     while (TRUE) {
                                      /* repeat forever *//* get exclusive access to 'rc' */
          down(&mutex);
                                      \prime\star one reader more now \star\primerc = rc + 1:
          if (rc == 1) down(8db);
                                      \prime\star if this is the first reader \ldots\star\primeup(Rmutex):
                                      /* release exclusive access to 'rc' */read data base();
                                      /* access the data */down(&mutex);
                                      /* get exclusive access to 'rc' *//* one reader fewer now */rc = rc - 1:
          if (rc == 0) up(8db);
                                      \prime\star if this is the last reader \ldots\star\primeup(Rmutex):
                                      /* release exclusive access to 'rc' */use data read();
                                      /* noncritical region */-3
void writer(void)
     while (TRUE) {
                                      /* repeat forever *//* noncritical region */think up data();
          down(&db);
                                      /* get exclusive access */
          write_data_base();
                                      /* update the data *//* release exclusive access */up(8db);
     - 1
}
```
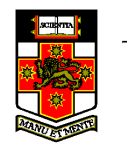

A solution to the readers and writers problem

## The Readers and Writers Problem

```
typedef int semaphore;
                                      /* use your imagination */semaphore mutex = 1;
                                      /* controls access to 'rc' */
semaphore db = 1;
                                      \prime\star controls access to the database \star\primeint rc = 0:
                                      /* # of processes reading or wanting to */void reader(void)
     while (TRUE) {
                                      /* repeat forever *//* get exclusive access to 'rc' */
          down(&mutex);
                                      \prime\star one reader more now \star\primerc = rc + 1:
          if (rc == 1) down(8db);
                                      \prime\star if this is the first reader \ldots\star\primeup(Rmutex):
                                      /* release exclusive access to 'rc' */read data base();
                                      /* access the data */down(&mutex);
                                      /* get exclusive access to 'rc' *//* one reader fewer now */rc = rc - 1:
          if (rc == 0) up(8db);
                                      \prime\star if this is the last reader \ldots\star\primeup(Rmutex):
                                      /* release exclusive access to 'rc' */use data read();
                                      /* noncritical region */-3
void writer(void)
     while (TRUE) {
                                      /* repeat forever *//* noncritical region */think up data();
          down(&db);
                                      /* get exclusive access */
          write_data_base();
                                      /* update the data *//* release exclusive access */up(8db);
     - 1
}
```
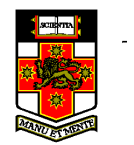

A solution to the readers and writers problem